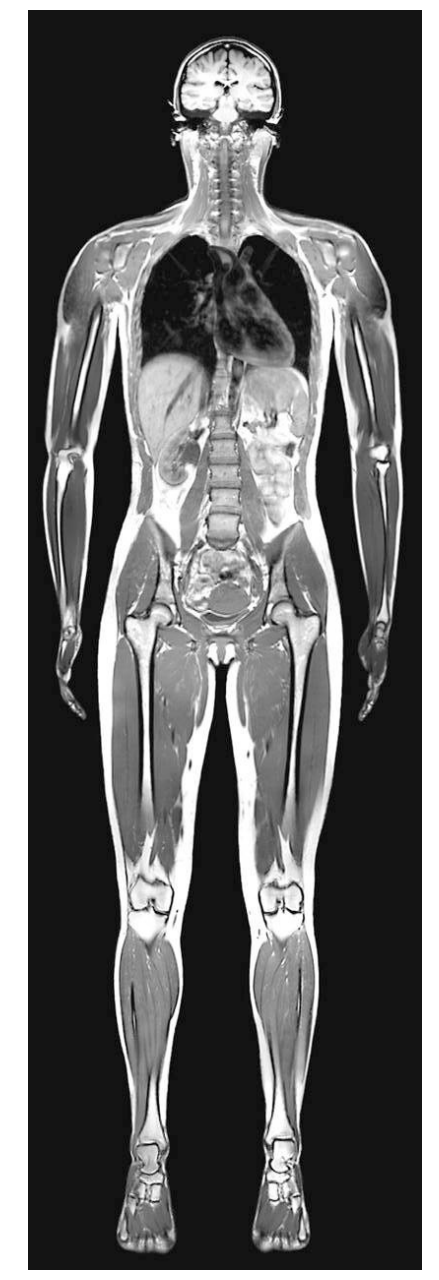

# *The Physics of Modern Medicine*

*Applications in Imaging, Surgery, & Therapy*

*Winter 2023*

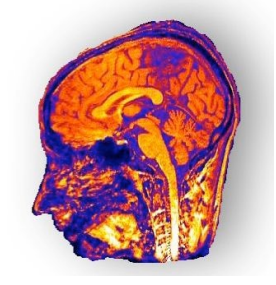

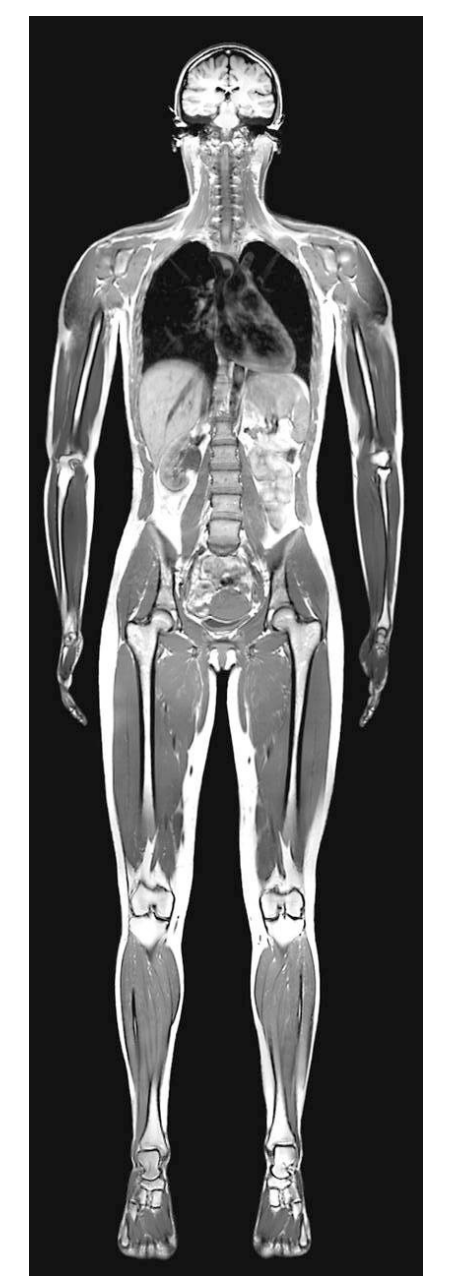

## Course Outline

- Lasers in Medicine *Light, Surgery & Therapy*
- Ultrasound *Sound, Diagnosis & Therapy*
- X-rays in Medicine *Light & Interaction of Radiation and Matter, Diagnosis & Treatment*
- Nuclear Medicine *Interaction of Radiation and Matter, Diagnosis, Surgery, Therapy, & Treatment*
- Radiation Safety
- Magnetic Resonance Imaging *Magnetism, Diagnosis*

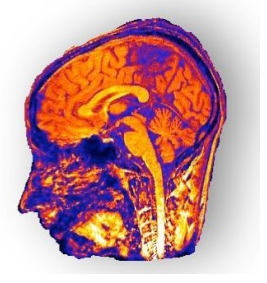

• Guest Lectures - *Special Topics*

http://prospect.rsc.org/blogs/cw/wp-content/uploads/2008/07/16\_mri\_body\_b.jpg www.physics.leeds.ac.uk/graphics/med\_head\_2.jpg www.physics.leeds.ac.uk/graphics/med\_head\_2.jpg

# Course Outline

- Lasers in Medicine
- Ultrasound

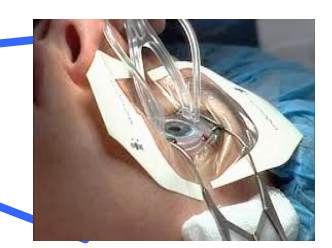

http://www.healthable.org/laser-eye-surgery-costs-explained/

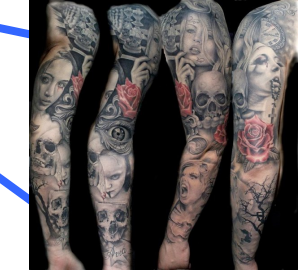

http://www.cuded.com/wpcontent/uploads/2014/01/13-Armtattoo.jpg

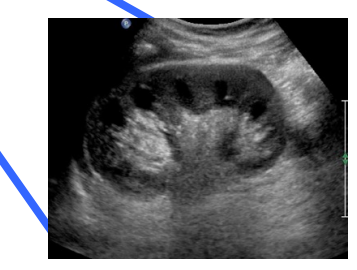

http://www.ultrasoundpaedia.com/norm al-kidney/normal-kidney/normal-kidney/

http://www.midac.in/treatments/gingiv ectomy-2/

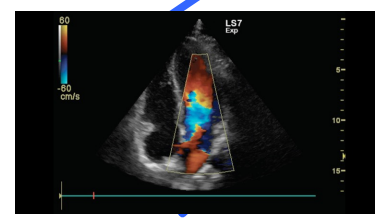

http://www3.gehealthcare.com/en/products/categories/ ultrasound/logiq/logiq\_s7

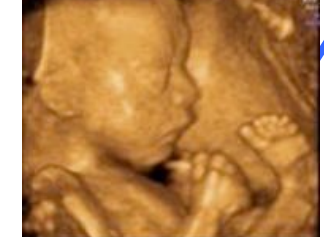

http://www.scumil.cn/Liu\_BOOK\_E

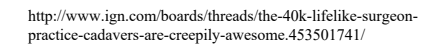

# Course Outline

- X-rays
- Nuclear Medicine
- Radiation Safety
- MRI

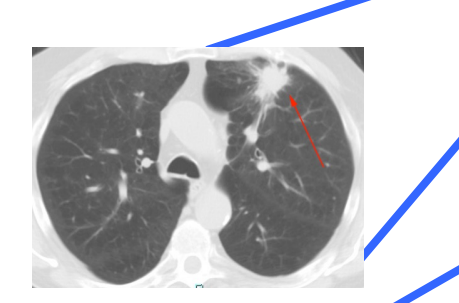

https://www.meded.virginia.edu/courses/rad/cxr/pathology19 hest.html

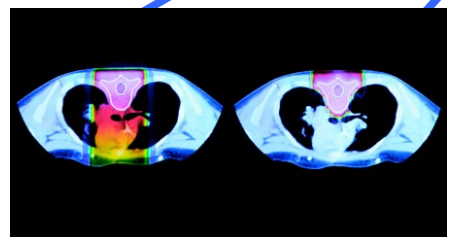

http://www.oncolink.org/treatment/article.cfm?c=186&id=43 3

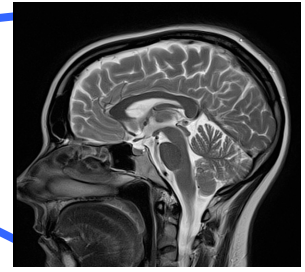

https://mrimaster.com/PLAN%20B RAIN%20IMAGE%20t2%20sag.ht ml

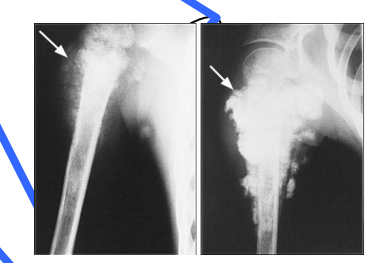

http://wiki.ggc.usg.edu/wiki/Osteosarcoma\_ %2817p13.1%29

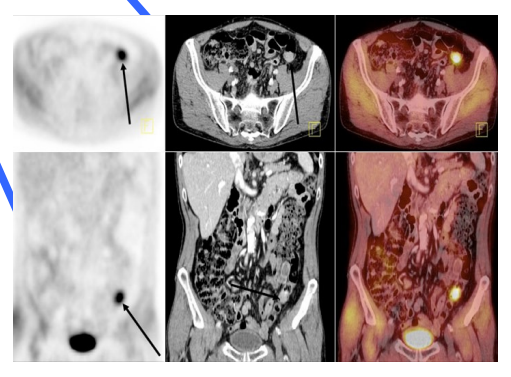

http://www.mghradrounds.org/index.php?src=gendocs&ref=2012\_au gust

http://www.ign.com/boards/threads/the-40k-lifelike-surgeonpractice-cadavers-are-creepily-awesome.453501741/

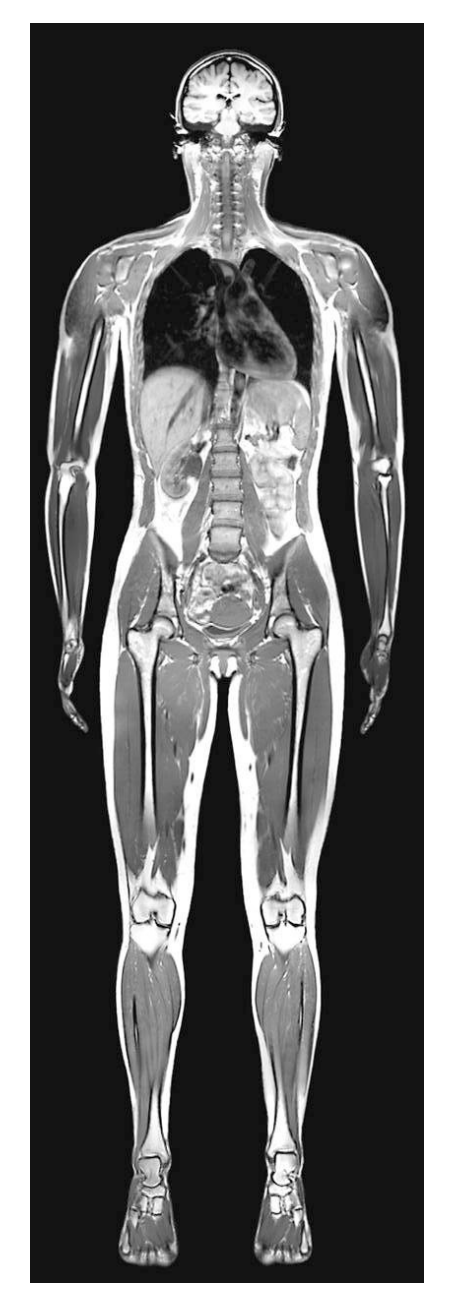

# Motivation

- Review physics & the connection between physics and medicine.
- To use physics to probe & study the body.
- To learn how to produce images of the body using technology and the underlying physics.
- To acquaint you with the "tools of the trade" that you'll encounter in the future.
- To introduce you to professionals in the field.

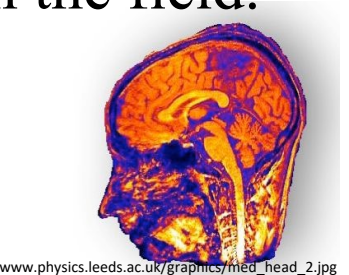

http://prospect.rsc.org/blogs/cw/wp-content/uploads/2008/07/16\_mri\_body\_b.jpg

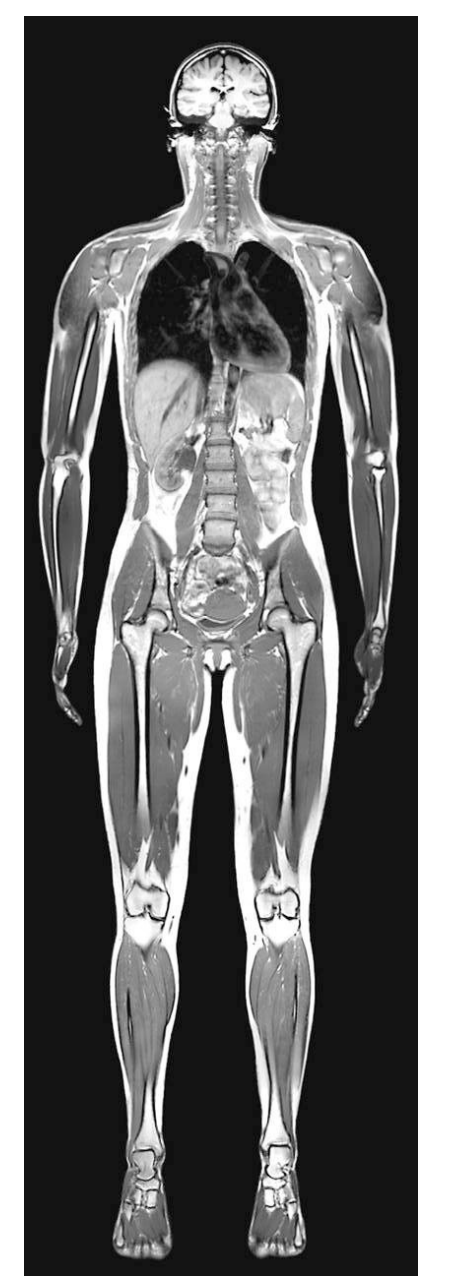

Some Things We'll Learn…

- Basic physics (again?).
- Some advanced physics & mathematics.
- Human anatomy & physiology.
- Structure and function of organs
- Biochemistry & biophysics.
- Medical imaging history and current technology.
- How professionals incorporate  $h_{\text{http://prospect.rsc.org/blogs/cw/wp-content/uploads/2008/07/16\_mri_bbody_b.jpg}}$   $\text{imaging physics into their fields.}$

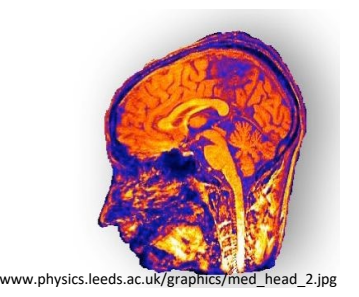

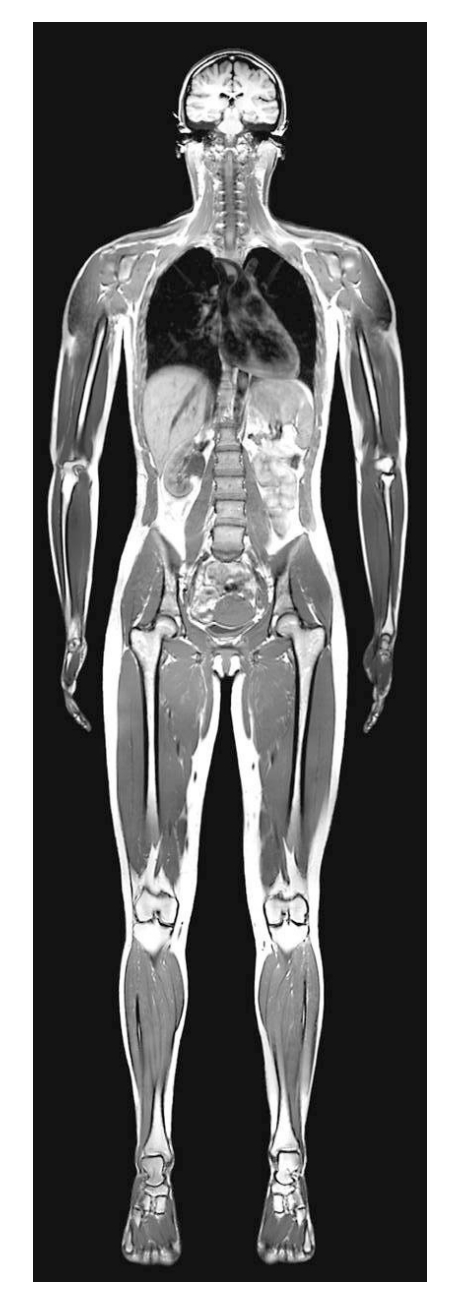

# Medical Imaging

- Involves physicians, technicians, medical physicists, nurses, radiation safety staff, maintenance staff.
- Highly non-trivial to produce an image.
- Highly specialized and technical field.
- Long history that spans over a century.
- Mostly non-invasive.
- Relies on increasing energy of light (or sound) to probe deeper into the body.

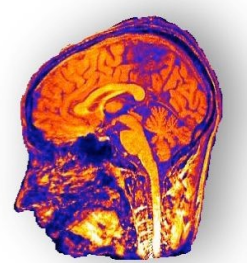

www.physics.leeds.ac.uk/graphics /med head 2.jpg

# Anatomical Orientations

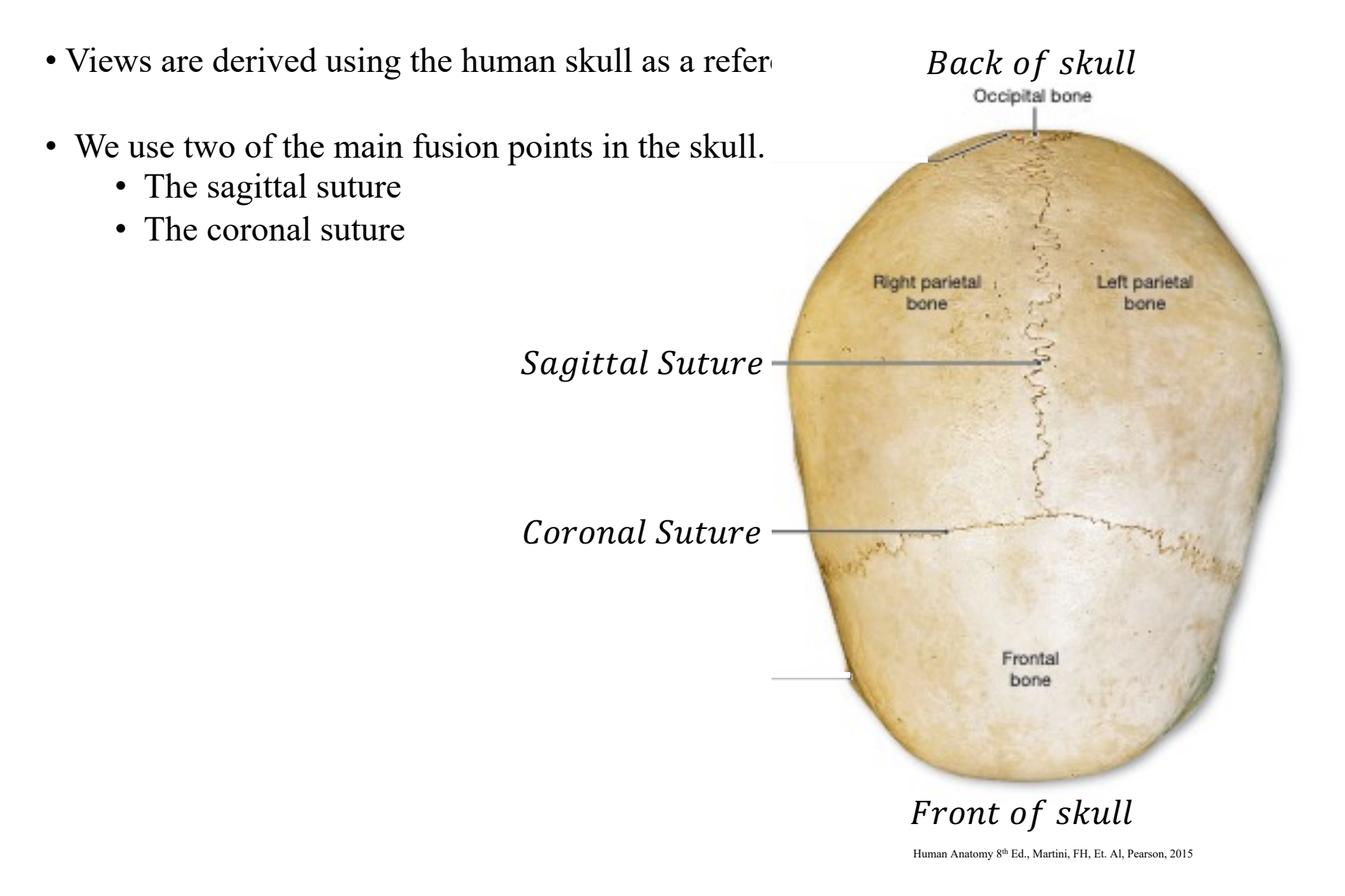

### Anatomical Orientations

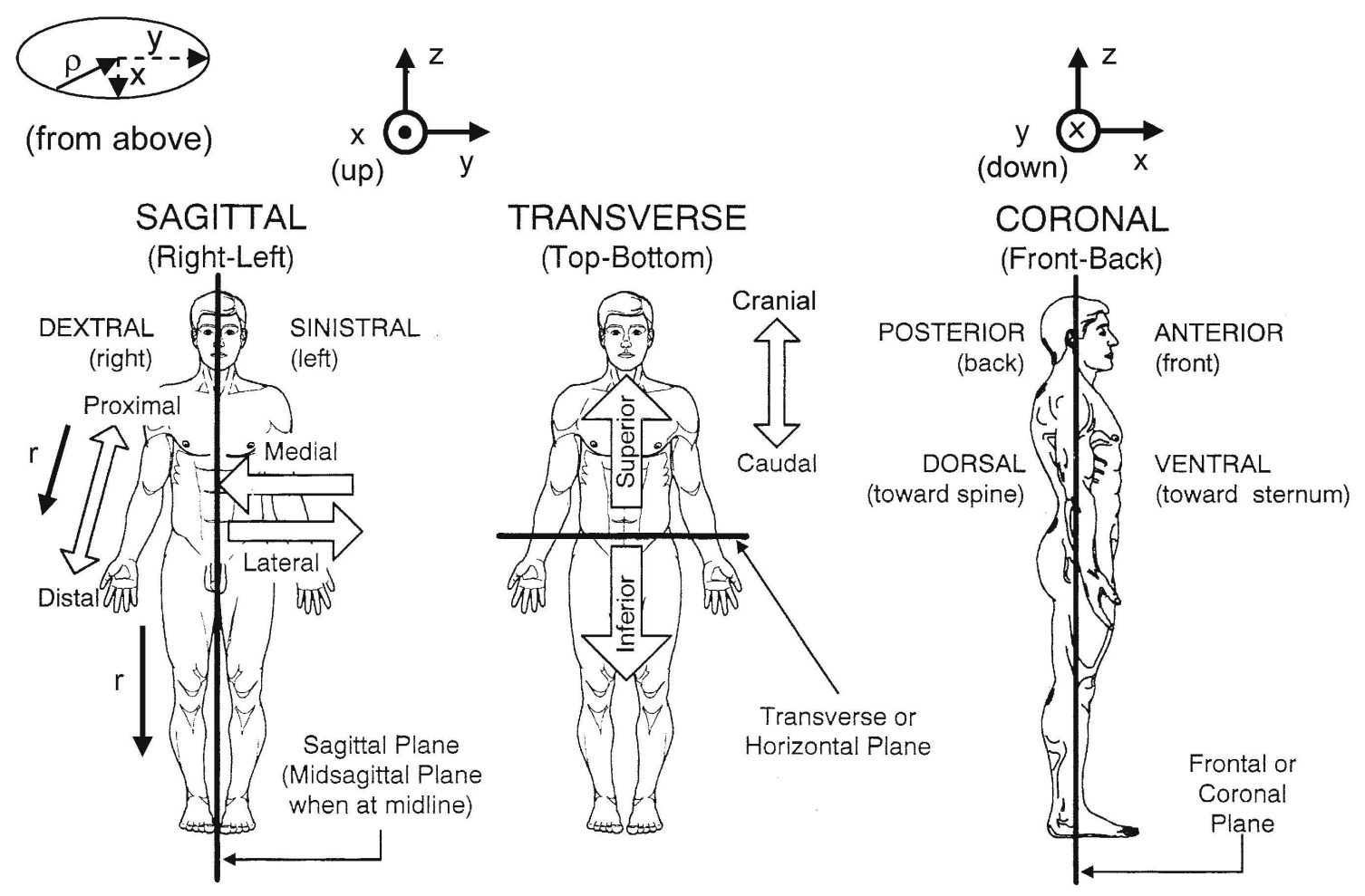

Physics of the Human Body, Irving Herman, Springer 2007

## Anatomical Orientations

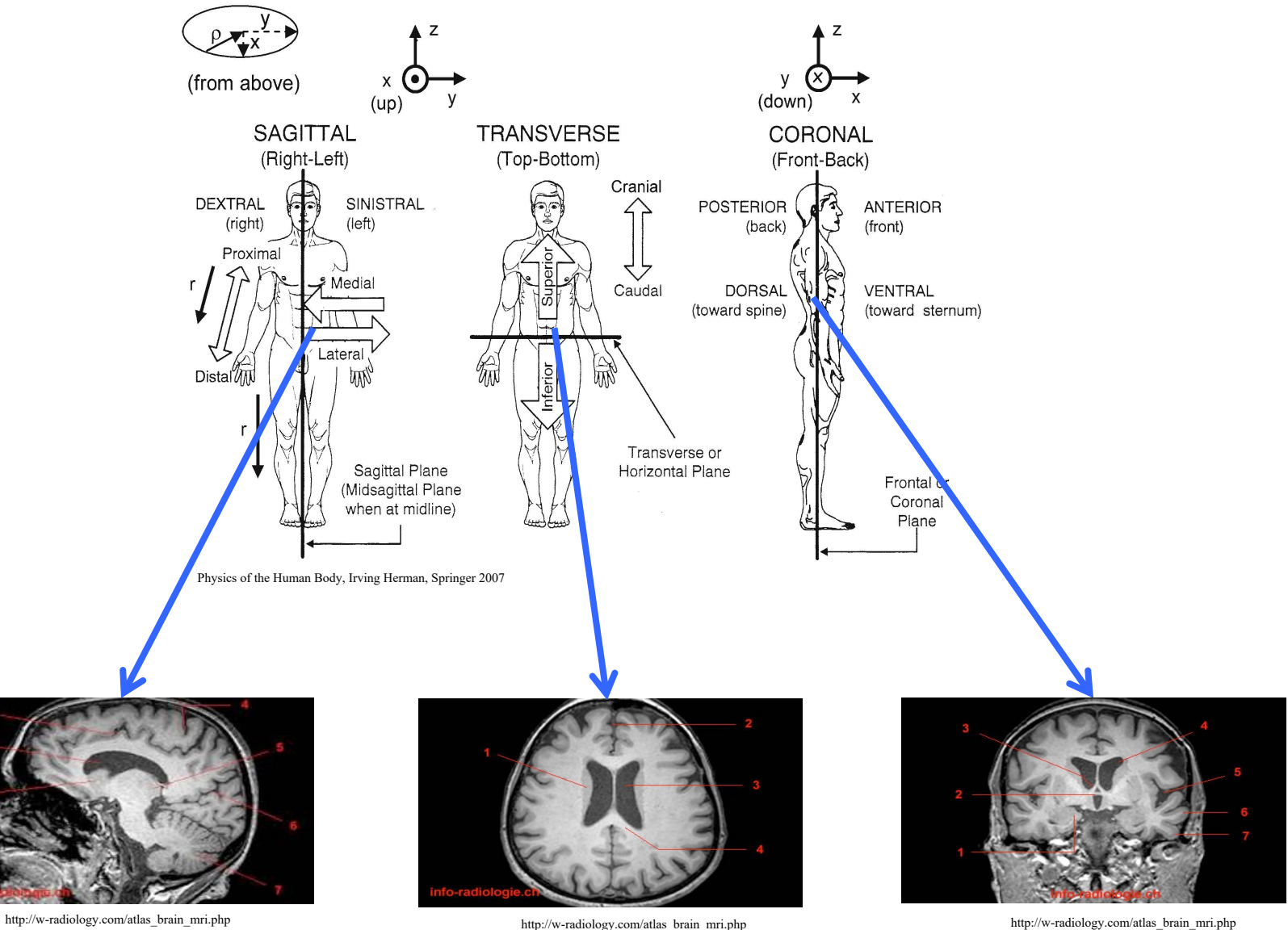

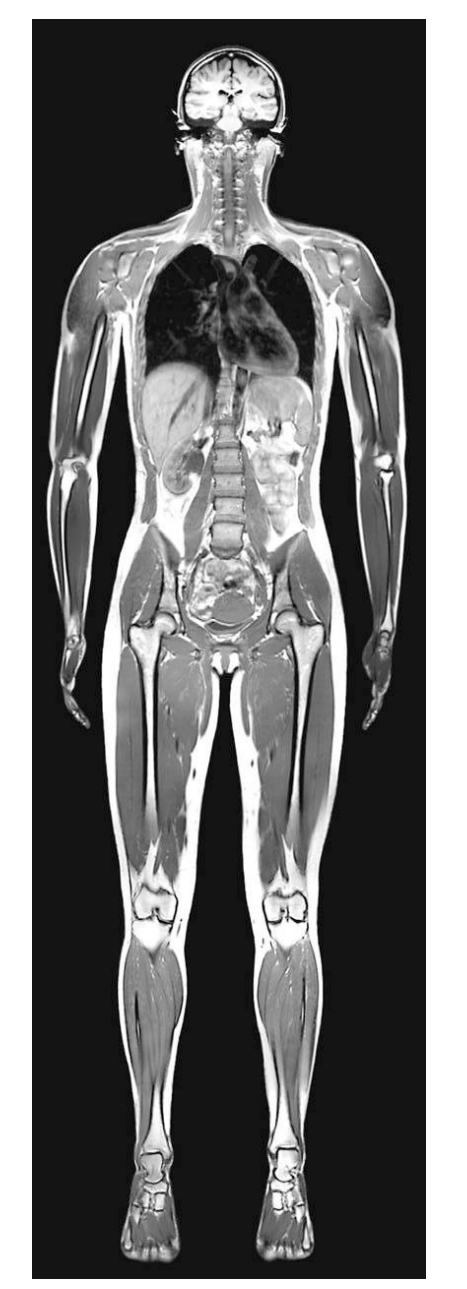

#### For Friday – Review of Optics

Homework Assignment Read Kane Chapter 1 Read Kane Chapter 2 – sections 2.1 – 2.2

Question: What type of images are these?

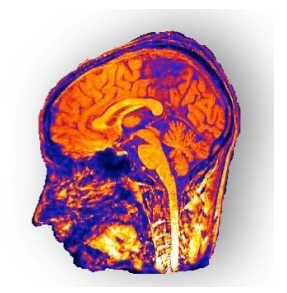